### NT WPF 20-66/ 5.WP/ 2. Reg. REGOLAZIONE / GESTIONE ENERGETICA COD. PRODOTTO: 204369

Il pannello standard per WPF include l'unità di regolazione WPM (234727) e, se necessario, il regolatore aggiuntivo WPE (234725).

Sono inclusi nella dotazione anche i fusibili necessari per la pompa di calore, un riscaldamento di emergenza, i comandi e i morsetti per pompe di circolazione, valvole e sensori.

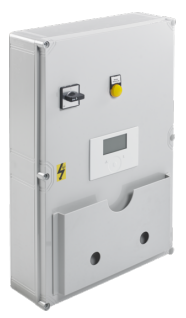

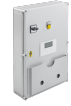

**NT WPF 20-66/ 2. Reg.** Cod. prodotto: 204365

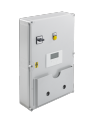

**NT WPF 20-66/ 2.WP/ 2. Reg.** Cod. prodotto: 204366

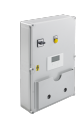

**NT WPF 20-66/ 3.WP/ 2. Reg.** Cod. prodotto: 204367

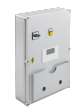

**NT WPF 20-66/ 4.WP/ 2. Reg.** Cod. prodotto: 204368

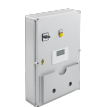

**NT WPF 20-66/ 6.WP/ 2. Reg.** Cod. prodotto: 204370

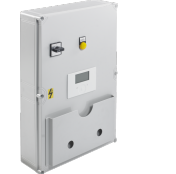

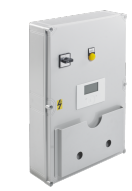

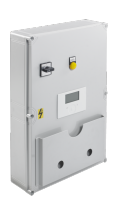

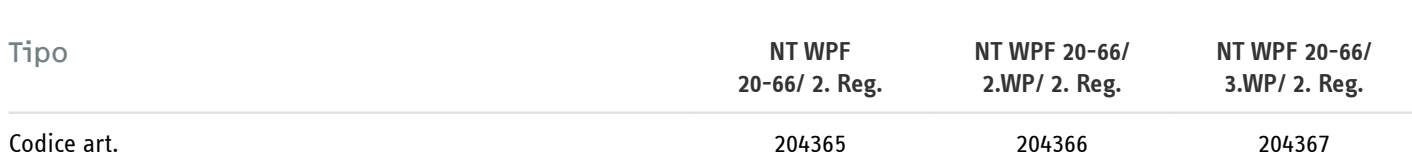

### Dati tecnici

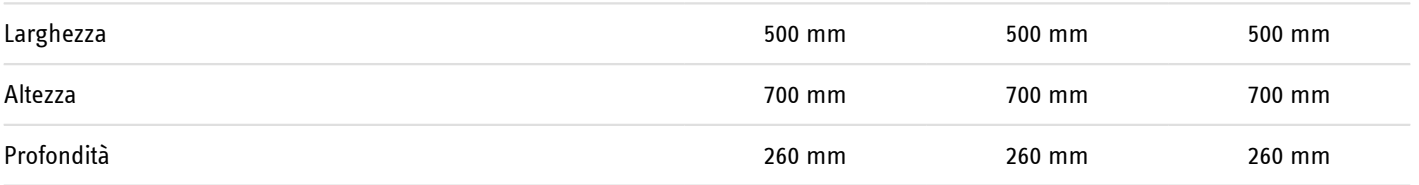

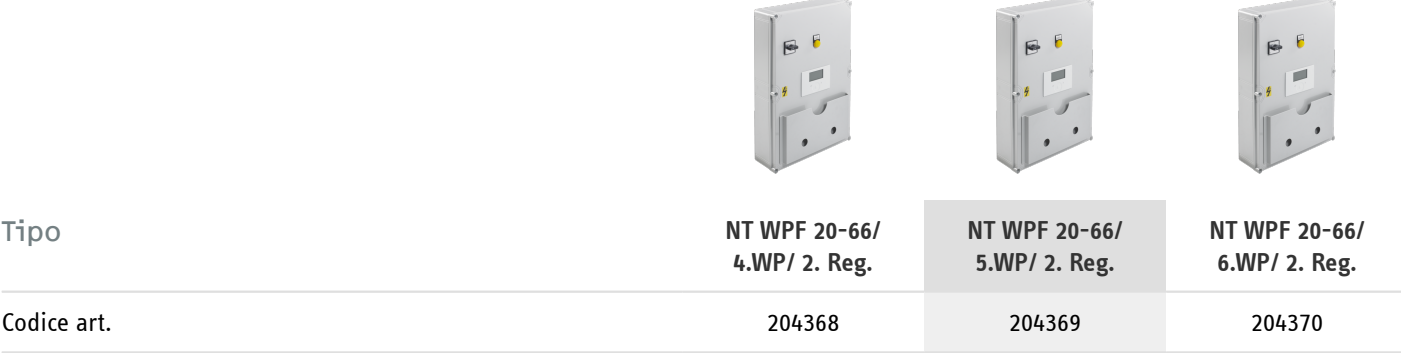

### Dati tecnici

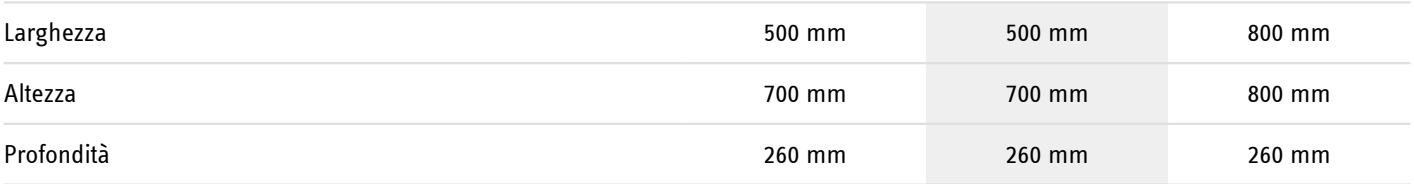

Per pompe di calore geotermiche con **funzione raffrescamento** si deve sempre utilizzare il pannello speciale (cod. art. 230707). In questo caso si applica un **sovrapprezzo di CHF 300.–**. Per **impianti a pompa di calore ad acqua freatica** si deve sempre utilizzare il pannello speciale WPF (cod. art. 230707). In questo caso si applica un **sovrapprezzo di CHF 500.–** per l'installazione del controllo di flusso.

**Hotline informativa gratuita**

Avete domande? Saremo lieti di aiutarvi: al numero telefonico **0844 333 444**

#### **I nostri partner specializzati**

I nostri referenti competenti vi aiuteranno sul posto per ogni esigenza: www.stiebel-eltron.ch/it/pagina-iniziale/azienda/contatti/servizio-esterno.html

#### **Avviso per l'installazione**

L'installazione di dispositivi non pronti da collegare deve essere eseguita dal rispettivo gestore di rete o da una ditta specializzata specificamente registrata, che vi possa aiutare anche ad ottenere l'autorizzazione del rispettivo gestore di rete per l'installazione del dispositivo.